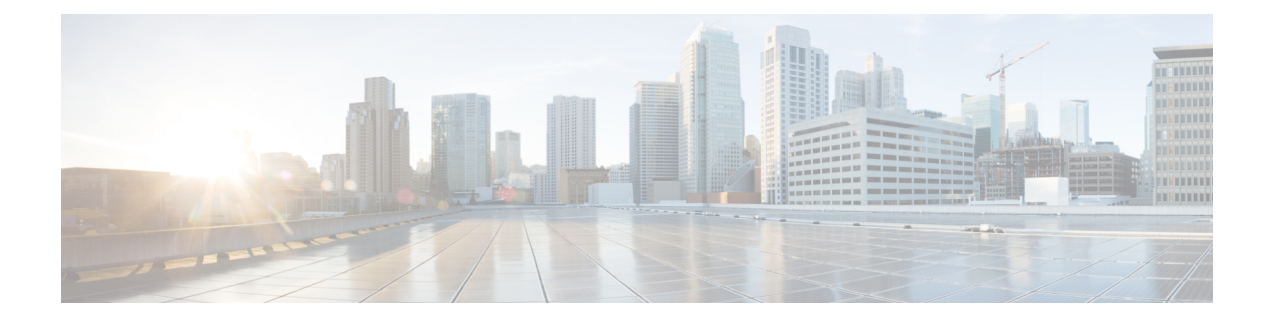

# **Monitoring and Troubleshooting Sx Interface in CUPS**

This section provides information about the CLI commands available to monitor and/or troubleshoot Sx Interface in CUPS.

- Show [Command\(s\)](#page-0-0) and/or Outputs, on page 1
- Monitor [Protocol,](#page-6-0) on page 7

### <span id="page-0-0"></span>**Show Command(s) and/or Outputs**

This section provides information regarding show commands and/or their outputs in support of this feature.

#### **show sx-service all**

The output of this command has been enhanced to include the following new fields in support of the Sx Service in CUPS.

- Service name
- Service-Id
- Context
- Status
- Instance Type
- SX Bind IPv4 Address
- SX Bind IPv6 Address
- SX Association Reattempt Timeout
- SX Recovery Time Stamp
- SXA
	- SX Retransmission Timeout
	- SX Maximum Request Retransmissions

• SXB

- SX Retransmission Timeout
- SX Maximum Request Retransmissions
- SXAB
	- SX Retransmission Timeout
	- SX Maximum Request Retransmissions
- SX Heartbeat
	- Interval
	- Retransmission Timeout
	- Max Retransmission
- SX path failure detection policy
	- Heartbeat Timeout
	- Heartbeat Req/Rsp Recovery timestamp change
	- Control Msg Recovery timestamp change

#### **show sx-service name**

The output of this command is similar to the **show sx-service all** CLI command and displays the field for the specified sx-service name.

#### **show saegw-service all**

The output of this command has been enhanced to include the following new field in support of the Sx Service associated with an SAEGW Service.

sx-service

#### **show saegw-service name**

The output of this command is similar to the **show saegw-service all** CLI command and displays the field for the specified saegw-service name.

#### **show sx-service statistics all**

The output of this command has been enhanced to include the following new fields and statistics in support of the Sx Service.

- Session Management Messages
- Session Establishment Request
- Total TX
- Total RX
- Initial TX
- Initial RX
- Retrans TX
- Retrans RX
- Discarded
- No Rsp RX
- Session Establishment Response
	- Total TX
	- Total RX
	- Initial TX
	- Accepted
	- Denied
	- Initial RX
	- Accepted
	- Denied
	- Retrans RX
	- Discarded
- Session Modification Request
	- Total TX
	- Total RX
	- Initial TX
	- Initial RX
	- Retrans TX
	- Retrans RX
	- Discarded
	- No Rsp RX
- Session Modification Response
	- Total TX
	- Total RX
- Initial TX
	- Accepted
	- Denied
- Initial RX
	- Accepted
	- Denied
- Retrans TX
- Discarded
- Session Deletion Request
	- Total TX
	- Total RX
	- Initial TX
	- Initial RX
	- Retrans TX
	- Retrans RX
	- Discarded
	- No Rsp RX
- Session Deletion Response
	- Total TX
	- Accepted
	- Denied
	- Total RX
	- Accepted
	- Denied
	- Discarded
- Session Report Request
	- Total TX
	- Total RX
	- Initial TX
	- Initial RX
	- Retrans TX
- Retrans RX
- Discarded
- No Rsp RX
- Session Report Response
	- Total TX
	- Total RX
	- Initial TX
	- Accepted
	- Denied
	- Initial RX
	- Accepted
	- Denied
	- Retrans TX
	- Discarded
- Node Management Messages
- Prime PFD Management Request
	- Total TX
	- Total RX
	- Initial TX
	- Initial RX
	- Retrans TX
	- Retrans RX
	- No Rsp received TX
	- Discarded
- Prime PFD Management Response
	- Total TX
	- Total RX
	- Initial TX
	- Accepted
	- Denied
	- Initial RX
- Accepted
- Denied
- Retrans TX
- Discarded
- Total Signalling Bytes
	- TX
	- RX

#### **show sx-service statistics header-decoder-error**

the output of this command has been enhanced to include the following new fields in the header decoder error statistics for the Sx-service

- Message header decoder errors at SX
	- Incorrect PFCP version
	- Incorrect PFCP version discard rsp msg
	- Unsupported msg received
	- Incorrect msg length
	- Invalid msg format

#### **show logging active**

The output of this command has been enhanced to include the following new field in support of the Sx Demux in CUPS.

sxdemux

#### **show task resources facility sxdemux**

The output of this command has been enhanced to include the following new field in support of the Sx Demux in CUPS.

sxdemux

#### **show task resources facility sxdemux all**

The output of this command has been enhanced to include the following new field in support of the Sx Demux in CUPS.

sxdemux

### **show task memory facility sxdemux all**

The output of this command has been enhanced to include the following new field in support of the Sx Demux in CUPS.

sxdemux

## <span id="page-6-0"></span>**Monitor Protocol**

When using the monitor protocol command, enable option 49 to see all Sx Session Establishment Request and Sx Session Establishment Response on C-Plane.

L

i.